### UV Recherche Opérationnelle Compte-Rendu de projet sur l'algorithme de Ford-Fulkerson

M. Chambreuil, N. Fournel, V. Gremmel, L. Traore et M Zehni

16 janvier 2003

# Table des matières

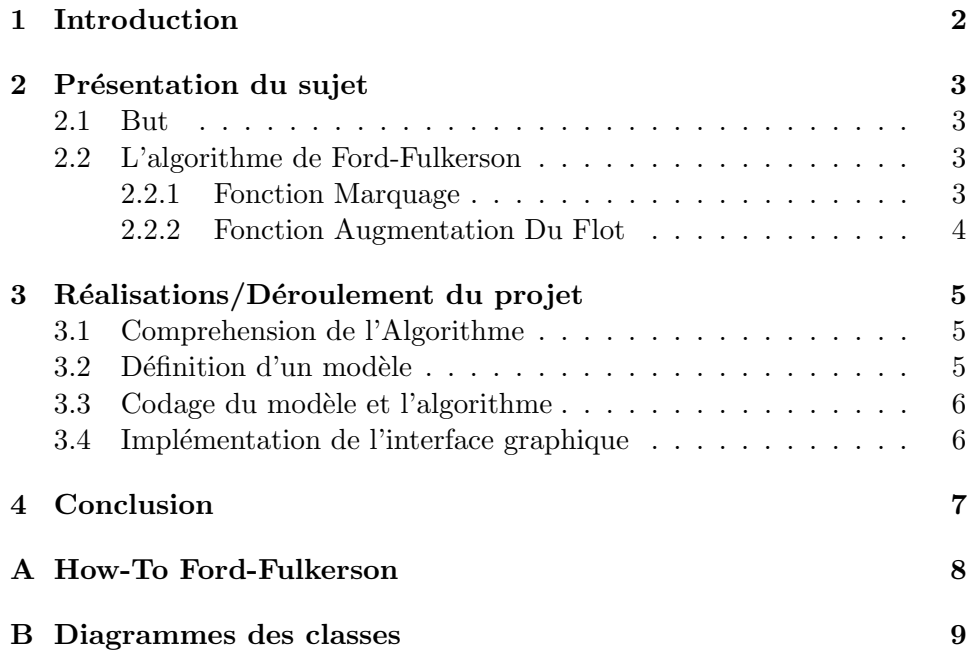

# Introduction

Dans le cadre de l'unité de valeur (U.V.) Recherche Opérationnelle, nous avons été amené à étudier l'agorithme de Ford-Fulkerson. Ce même algorithme est devenu le sujet de notre projet dans cette UV.

Nous présenterons dans un premier temps, l'algorithme de Ford-Fulkerson plus en détails. Dans un deuxième temps nous passerons en revue les différentes phases de la réalisation de ce projet.

## Présentation du sujet

#### 2.1 But

Le but est de créer un logiciel appliquant un algorithme de flot maximum. L'algorithme devant être appliqué est l'algorithme de Ford-Fulkerson. Les principales contraintes de ce projet sont que le logiciel doit être graphique, et que celui-ci est à but pédagogique.

On comprendra donc facilement que le language qui a été choisi pour coder est le Java. Les performances du logiciel ne sont pas le but premier du projet, mais plutôt son ergonomie et son aspect pédagogique.

A ces contraintes, nous avons rajouté de notre propre chef la nécessité d'un système de chargement de Graphe, ainsi que si le temps nous en était donné un éditeur graphique de Graphe. Le systême de sauvegarde de Graphe envisagé était le XML.

#### 2.2 L'algorithme de Ford-Fulkerson

L'algorithme de Ford-Fulkerson est algorithme permettant le calcul du flot maximum datant de 1956. Cet algorithme est relativement simple, il consiste en deux principales fonctions.

- Marquage ;

- Augmentation du flot.

On répete ces deux fonctions successivement tant que la première trouve une chaine améliorante.

#### 2.2.1 Fonction Marquage

Cette fonction est une fonction qui parcourt le graphe en partant de la source vers le puit. Elle a pour but de trouver une chaine améliorante. Elle effectue cela en marquant les sommets qu'elle peut atteindre. Elle fixe pour chaque sommet marqu un delta et une provenance. Ce delta correspond au flot maximum que l'on peut faire parvenir au sommet en empreintant la chaine qui a servi à le marquer. Cette fonction s'arrête donc lorsque le puit est marqué, on alors une chaine améliorante. Dans le cas où elle s'arrète parce qu'elle ne peut plus trouver de chemin jusqu'au puit, on peut dire que le flot est maximum.

Voici l'algorithmie de cette fonction : Algorithme de Marquage.  $G \leftarrow (X, U, C), w \leftarrow (p, s), \phi \text{unflot};$  $\delta \leftarrow \delta(s) \leftarrow C_w - \phi_w; Y \leftarrow \{s\};$ while  $p \notin Y \& \delta > 0$  do if  $\exists u = (xy) \setminus x \in Y, y \notin Y \& \phi_u < C_u$  then  $Y \leftarrow Y \bigcup \{y\}; \mathcal{A}(y) \leftarrow u; \delta(u) \leftarrow \min[\delta(x), C_u - \varphi_u];$ else if  $\exists u = (yx) \setminus x \in Y, y \notin Y \& \phi > 0$  then  $Y \leftarrow Y \bigcup \{y\} : \mathcal{A}(y) \leftarrow u; \delta(u) \leftarrow \min[\delta(x), \phi_u];$ else  $\delta \leftarrow 0$ end if end if end while if  $p \in Y$  then ∃ un chemin de s a p end if

#### 2.2.2 Fonction Augmentation Du Flot

Cette fonction a un rôle beaucoup moins complexe. Celui-ci se résume en l'augmentation du flot sur la chaine améliorante trouvée par la fonction précédente. Pour celà, elle parcourt le graphe du puit vers la source en utilisant sur chaque sommet l'indication de provenance fixée par la fonction marquage.

Voici l'algorithmie de cette fonction :

Algorithme d'augmentation du flot

 $x \leftarrow p; \delta \leftarrow \delta_p$ while  $x \neq s$  do  $u = (xy) \leftarrow \mathcal{A}(x); \phi_u = \phi_u + \delta; x \leftarrow y;$ end while

# Réalisations/Déroulement du projet

Nos réalisations se sont déroulées en différentes phases, qui sont les suivantes :

### 3.1 Comprehension de l'Algorithme

La première étape du projet fut la compréhension de l'algorithme. Cette tape est sans doute la plus importante du projet car elle permet de partir dans la bonne direction dès le début pour les étapes suivantes. L'explication de l'algorithme ayant été faite précedement, nous ne la répèterons pas ici.

### $3.2$  Définition d'un modèle

La deuxième étape du projet a été consacré aux choix techniques. Ces choix techniques ont principalement été centrés sur la définition d'un modèle adéquat pour la programmation de l'algorithme. Pour celà, nous nous sommes inspirés de la documentation disponible sur le sujet. De plus, compte tenu du langage de programmation choisi (JAVA), un certain nombre de caractéristiques nous était offert.

Nous avons donc choisi de modeliser un Graphe sous la forme suivante (Voir Annexe B) :

La représentation repose donc sur trois classes (Graphe, Sommet, Arc).

- Un Graphe est donc une liste de Sommets, une source et un puit.
- Un Arc est un Sommet initial et un Sommet terminal.
- Un Sommet est une liste de Arcs entrants et une liste de Arcs sortants. Un Arc sortant est un arc ayant pour Sommet initial le Sommet en question, et un Arc entrant a pour Sommet terminal ce même Sommet.

Ceci ne représente que la base du modèle d'un Graphe, il y a été ajouté d'autres attributs pour le codage de l'algorithme en lui-même.

### 3.3 Codage du modèle et l'algorithme

Une première phase de codage a tout d'abord été initié, celle du codage du modèle et de l'algorithme. Cette phase a consisté en le codage sans interface graphique de l'algorithme, tout en ayant en ligne de mire l'implémentation du systeme de déroulement pas à pas de celui-ci. Nous avons, lors de cette phase, pu confirmer que nos choix en matière de modlisation était bon. Ce qui explique que celle-ci a été relativement rapide et sans problême.

### 3.4 Implémentation de l'interface graphique

Aux vus de l'avancement rapide des premières étapes, nous avons pris la decisions d'implementer la partie droulement de l'algorithme (le Viewer) mais aussi la partie diteur de graphe et le système de sauvegarde au format XML.

Une fois l'interface prise en compte, le diagramme des classes devient assez charg´e (Voir Annexe B).

# Conclusion

Le bilan est que nous avons atteint les objectifs fixés en début de projet. Pour conclure, on peut dire que ce projet à été particulièrement intéressant.

D'un point de vue pédagogique, le fait de devoir créer un logiciel pédagogique nous a permis de comprendre encore mieux le fonctionnement de l'algorithme de flot maximum.

En ce qui concerne l'aspect programmation, même s'il ne s'agit pas du but principal, il s'avère que ce projet nous a permis de mettre en application un certain nombre de connaissances apprises dans des UV des semestres précédents.

### Annexe A

# How-To Ford-Fulkerson

Pour utiliser notre projet il suffit d'inserer le CDRom fourni dans le lecteur CD de votre PC. Un script s'executera et lancera automatiquement le programme.

Dans le cas où cela ne viendrait pas à se passer correctement, vous pouvez lancez le programme en lancant le script à la main. Il s'appelle "Lancer".

Les Sources sont disponibles dans le repertoire source à la racine du CD.

Annexe B

Diagrammes des classes